# 🐠 Datadobi

# storagemap

6.5 RELEASE SEARCH AND MOVE

## **Customer Challenges We're Solving**

General Availability July 31, 2023

Customers are managing large unstructured data environments with billions of files and objects. While the most efficient way to manage these environments is at a high level with shares, exports, and buckets, there are times when file-level actions are needed. Having the ability to execute a search for individual files using specific criteria such as age, type, ownership, etc., and then moving those files to another system for further processing can help ensure data is at the right place at the right time.

## **Business Impact of Search and Move**

The business impact of 'search and move' in StorageMAP benefits departments across the company with the ability to search for individual files using specific criteria, move those files to another location, and immediately remove them from the source.

### Mitigate Risk

Customers get insight into their dark, aging, orphaned, and ROT data with the ability to see what data has not been accessed or modified for an extended period of time at the file level, across multiple directories. They can address it with a structured disposition plan and reduce their risk of storing the data.

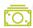

#### **Reduce Costs**

The ability to move large amounts of data according to specific criteria, and immediately deleting it from the source, reclaims valuable and/or expensive storage space and reduces storage costs.

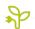

#### Achieve Sustainability

Dark, aging, orphaned, and ROT data can be moved to storage with lower carbon emissions and immediately removed from the previous storage to help customers achieve their sustainability goals and lower their carbon footprint.

# \$

#### Get More Value From Their Data

Get data to the right place at the right time. Create pipelines to move data that meets specific criteria for use in analytics, data warehouses, long-term storage archives, and more.

## How We Solved It With 6.5 Release

## Search and Move

StorageMAP 6.5 adds the ability to move files from one system, or location on a system, to another based on specified criteria. Instead of simply making a copy of data, the move functionality makes a copy of the data and then verifies the accuracy of the copy before finally deleting the original source data. The net effect is a complete transfer, or move, of the data.

StorageMAP's search capability can be used to identify data according to specific criteria. The resulting list of files from a search can be used as the source list of files to be moved. Moving data at the file level according to specific criteria opens up new use cases such as distribution of content for analytics, archival of aging content, relocation of orphaned data for review, and more.

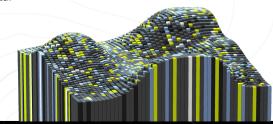

With the continuous addition of functionality that solves customer pain points, now is the time to introduce StorageMAP into your opportunities! Register your deal: https://datadobi.com/deal-registration/